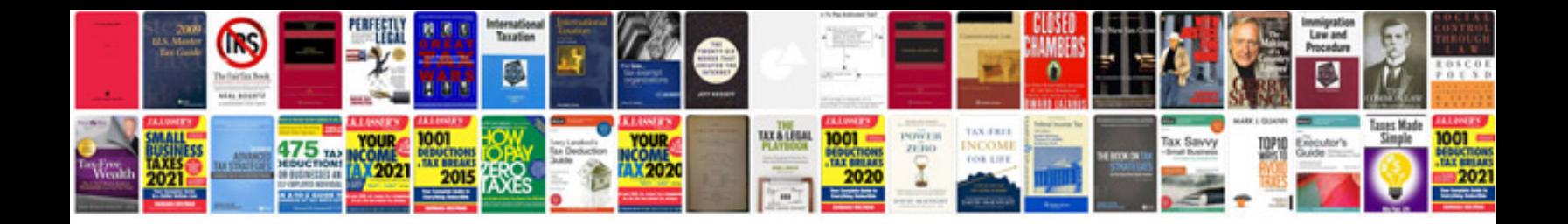

**Convert to format**

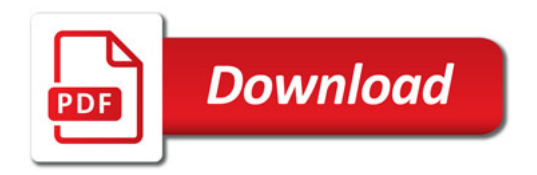

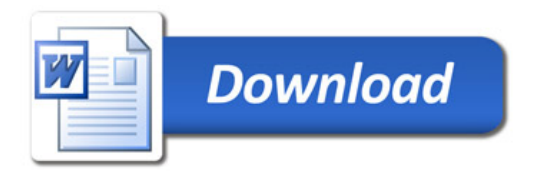